# Package 'DiscreteFDR'

July 8, 2024

<span id="page-0-0"></span>Type Package

Title FDR Based Multiple Testing Procedures with Adaptation for Discrete Tests

Version 2.0.0

Date 2024-07-08

Description Implementations of the multiple testing procedures for discrete tests described in the paper Döhler, Durand and Roquain (2018) ``New FDR bounds for discrete and heterogeneous tests'' [<doi:10.1214/18-EJS1441>](https://doi.org/10.1214/18-EJS1441). The main procedures of the paper (HSU and HSD), their adaptive counterparts (AHSU and AHSD), and the HBR variant are available and are coded to take as input the results of a test procedure from package 'DiscreteTests', or a set of observed p-values and their discrete support under their nulls. A shortcut function to obtain such p-values and supports is also provided, along with a wrapper allowing to apply discrete procedures directly to data.

License GPL-3

Language en-US

LazyData true

Encoding UTF-8

Depends  $R (=3.00)$ 

RoxygenNote 7.3.2

Suggests rmarkdown, knitr, R.rsp, kableExtra

VignetteBuilder knitr, R.rsp

Imports Rcpp (>= 1.0.12), DiscreteTests, lifecycle, checkmate, DiscreteDatasets

LinkingTo Rcpp, RcppArmadillo

URL <https://github.com/DISOhda/DiscreteFDR>

BugReports <https://github.com/DISOhda/DiscreteFDR/issues>

NeedsCompilation yes

<span id="page-1-0"></span>2 ADBH

Author Sebastian Döhler [aut, ctb], Florian Junge [aut, ctb, cre], Guillermo Durand [aut, ctb], Etienne Roquain [ctb], Christina Kihn [ctb]

Maintainer Florian Junge <diso.fbmn@h-da.de>

Repository CRAN

Date/Publication 2024-07-08 09:50:02 UTC

# **Contents**

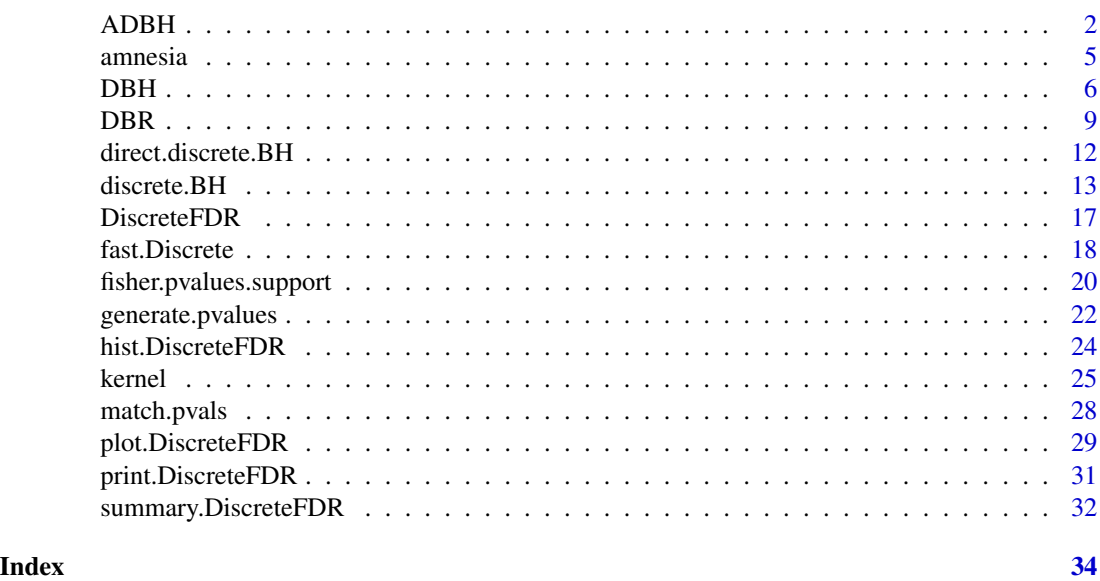

<span id="page-1-1"></span>ADBH *Wrapper Functions for the Adaptive Discrete Benjamini-Hochberg Procedure*

# Description

ADBH() is a wrapper function of [discrete.BH\(\)](#page-12-1) for computing [AHSU] and [AHSD], which are more powerful than [HSU] and [HSD], respectively. It simply passes its arguments to [discrete.BH\(\)](#page-12-1) with fixed adaptive = TRUE and is computationally more demanding than [DBH\(\)](#page-5-1).

# Usage

```
ADBH(test.results, ...)
## Default S3 method:
ADBH(
```
#### <span id="page-2-0"></span> $ADBH$  3

```
test.results,
 pCDFlist,
  alpha = 0.05,
 direction = "su",ret.crit.consts = FALSE,
  select.threshold = 1,
 pCDFlist.indices = NULL,
  ...
\mathcal{L}## S3 method for class 'DiscreteTestResults'
ADBH(
  test.results,
 alpha = 0.05,
 direction = "su",
  ret.crit.consts = FALSE,
 select.threshold = 1,
  ...
\mathcal{L}
```
# Arguments

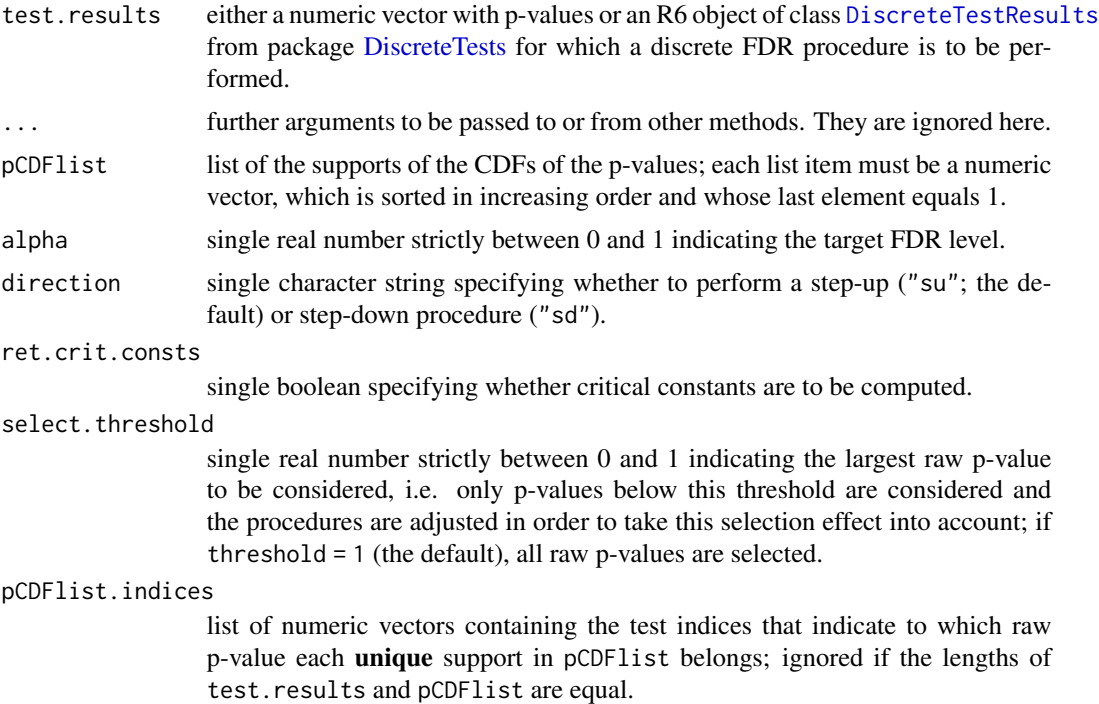

# Details

Computing critical constants (ret.crit.consts = TRUE) requires considerably more execution time, especially if the number of unique supports is large. We recommend that users should only have

<span id="page-3-0"></span>them calculated when they need them, e.g. for illustrating the rejection area in a plot or other theoretical reasons.

# Value

A DiscreteFDR S3 class object whose elements are:

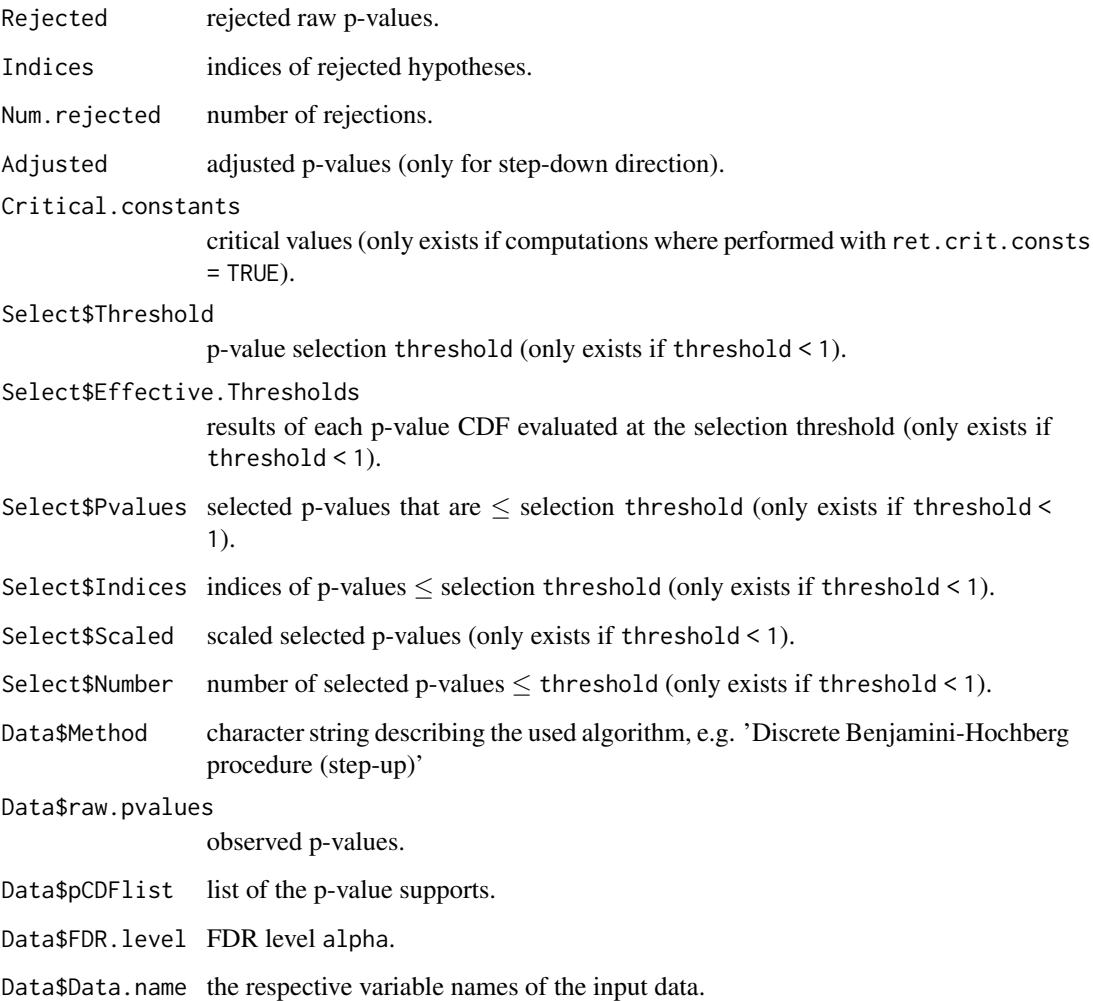

# References

Döhler, S., Durand, G., & Roquain, E. (2018). New FDR bounds for discrete and heterogeneous tests. *Electronic Journal of Statistics*, *12*(1), pp. 1867-1900. [doi:10.1214/18EJS1441](https://doi.org/10.1214/18-EJS1441)

# See Also

[discrete.BH\(\)](#page-12-1), [DBH\(\)](#page-5-1), [DBR\(\)](#page-8-1)

#### <span id="page-4-0"></span>amnesia 5

#### Examples

```
X1 \leftarrow c(4, 2, 2, 14, 6, 9, 4, 0, 1)X2 \leq -c(0, 0, 1, 3, 2, 1, 2, 2, 2)N1 <- rep(148, 9)
N2 <- rep(132, 9)
Y1 <- N1 - X1YZ < - N2 - X2df <- data.frame(X1, Y1, X2, Y2)
df
# Compute p-values and their supports of Fisher's exact test
test.result <- generate.pvalues(df, "fisher")
raw.pvalues <- test.result$get_pvalues()
pCDFlist <- test.result$get_pvalue_supports()
# ADBH (SU) without critical values; using extracted p-values and supports
ADBH.su.fast <- ADBH(raw.pvalues, pCDFlist)
summary(ADBH.su.fast)
# ADBH (SD) without critical values; using extracted p-values and supports
ADBH.sd.fast <- ADBH(raw.pvalues, pCDFlist, direction = "sd")
summary(ADBH.sd.fast)
# ADBH (SU) with critical values; using test results
ADBH.su.crit <- ADBH(test.result, ret.crit.consts = TRUE)
summary(ADBH.su.crit)
# ADBH (SD) with critical values; using test results
ADBH.sd.crit <- ADBH(test.result, direction = "sd", ret.crit.consts = TRUE)
summary(ADBH.sd.crit)
```
<span id="page-4-1"></span>amnesia *Amnesia and other drug reactions in the MHRA pharmacovigilance spontaneous reporting system*

# **Description**

# [Deprecated]

For each of 2,446 drugs in the MHRA database (column 1), the number of cases with amnesia as an adverse event (column 2), and the number of cases with other adverse event for this drug (column 3). In total, 682,648 adverse drug reactions were reported, among them 2,044 cases of amnesia.

Note: In future versions, this dataset will be removed. Please use the [amnesia](#page-4-1) dataset from package [DiscreteDatasets](#page-0-0).

#### Usage

data(amnesia)

# <span id="page-5-0"></span>Format

A data frame with 2,446 rows representing drugs with the following three columns:

DrugName The name of the drug.

AmnesiaCases Number of the amnesia cases reported for the drug.

OtherAdverseCases Number of other adverse drug reactions reported for the drug.

# Details

The data was collected from the Drug Analysis Prints published by the Medicines and Healthcare products Regulatory Agency (MHRA), by Heller & Gur. See references for more details.

# References

R. Heller and H. Gur (2011). False discovery rate controlling procedures for discrete tests. [arXiv:1112.4627v2](https://arxiv.org/abs/1112.4627v2) (preprint).

#### Source

[Drug Analysis Prints on MHRA site](https://yellowcard.mhra.gov.uk/idaps)

<span id="page-5-1"></span>DBH *Wrapper Functions for the Discrete Benjamini-Hochberg Procedure*

# Description

DBH() is a wrapper function of [discrete.BH\(\)](#page-12-1) for computing [HSU] and [HSD]. It simply passes its arguments to [discrete.BH\(\)](#page-12-1) with fixed adaptive = FALSE.

### Usage

```
DBH(test.results, ...)
## Default S3 method:
DBH(
  test.results,
 pCDFlist,
  alpha = 0.05,
  direction = "su",ret.crit.consts = FALSE,
  select.threshold = 1,
  pCDFlist.indices = NULL,
  ...
\lambda## S3 method for class 'DiscreteTestResults'
DBH(
```

```
test.results,
  alpha = 0.05,
 direction = "su",ret.crit.consts = FALSE,
  select.threshold = 1,
  ...
\mathcal{L}
```
# Arguments

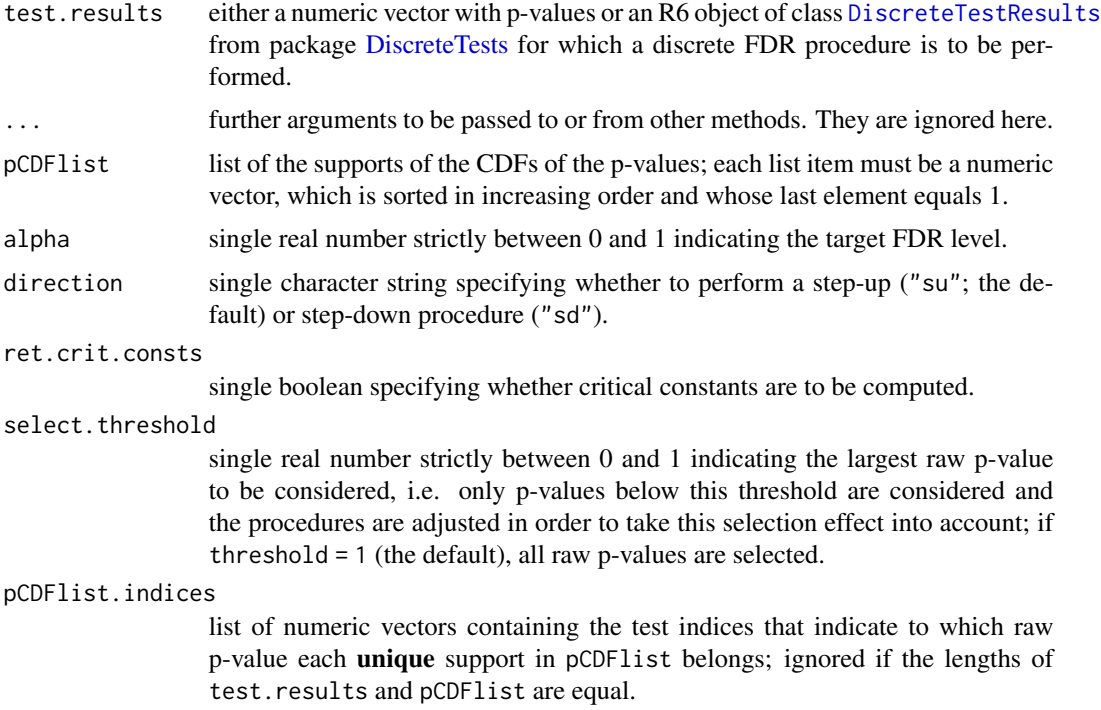

## Details

Computing critical constants (ret.crit.consts = TRUE) requires considerably more execution time, especially if the number of unique supports is large. We recommend that users should only have them calculated when they need them, e.g. for illustrating the rejection area in a plot or other theoretical reasons.

# Value

A DiscreteFDR S3 class object whose elements are:

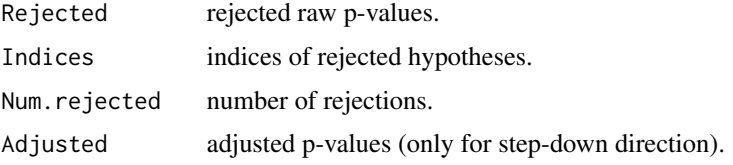

<span id="page-7-0"></span>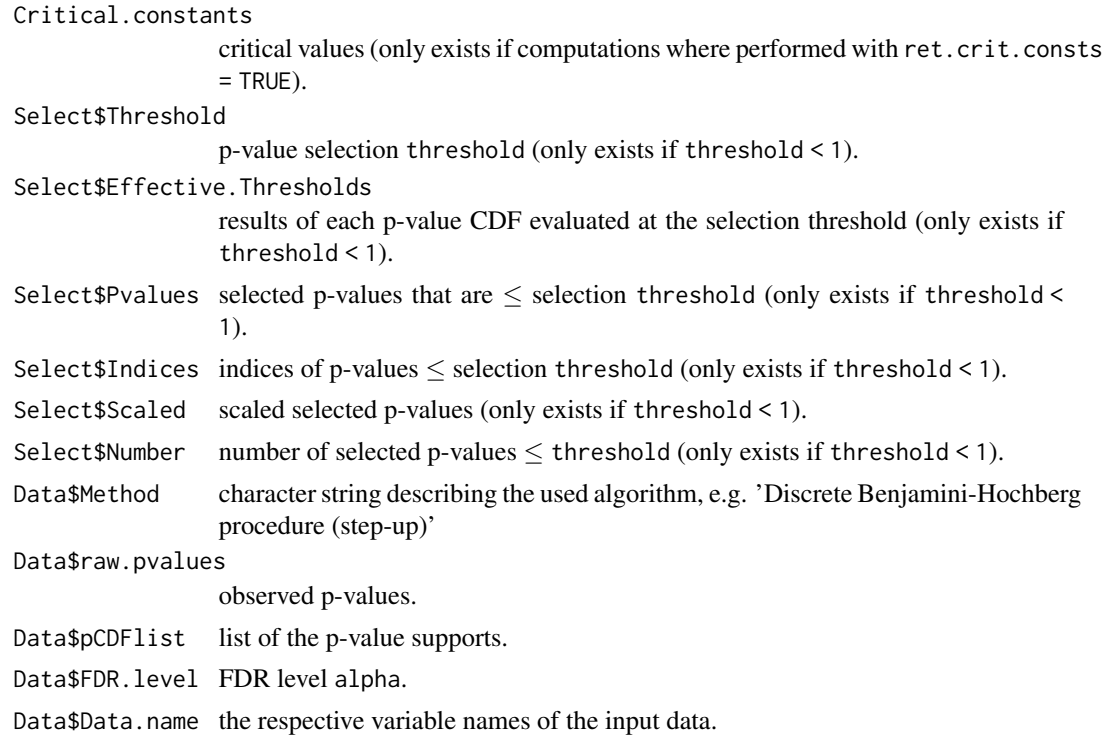

#### References

Döhler, S., Durand, G., & Roquain, E. (2018). New FDR bounds for discrete and heterogeneous tests. *Electronic Journal of Statistics*, *12*(1), pp. 1867-1900. [doi:10.1214/18EJS1441](https://doi.org/10.1214/18-EJS1441)

# See Also

[discrete.BH\(\)](#page-12-1), [ADBH\(\)](#page-1-1), [DBR\(\)](#page-8-1)

# Examples

```
X1 \leftarrow c(4, 2, 2, 14, 6, 9, 4, 0, 1)X2 \leftarrow c(0, 0, 1, 3, 2, 1, 2, 2, 2)N1 <- rep(148, 9)
N2 \leq -rep(132, 9)Y1 <- N1 - X1YZ < - N2 - X2df <- data.frame(X1, Y1, X2, Y2)
df
```

```
# Compute p-values and their supports of Fisher's exact test
test.result <- generate.pvalues(df, "fisher")
raw.pvalues <- test.result$get_pvalues()
pCDFlist <- test.result$get_pvalue_supports()
```
# DBH (SU) without critical values; using extracted p-values and supports DBH.su.fast <- DBH(raw.pvalues, pCDFlist)

#### <span id="page-8-0"></span>DBR 9

```
summary(DBH.su.fast)
# DBH (SD) without critical values; using extracted p-values and supports
DBH.sd.fast <- DBH(raw.pvalues, pCDFlist, direction = "sd")
summary(DBH.sd.fast)
# DBH (SU) with critical values; using test results
DBH.su.crit <- DBH(test.result, ret.crit.consts = TRUE)
summary(DBH.su.crit)
# DBH (SD) with critical values; using test results
DBH.sd.crit <- DBH(test.result, direction = "sd", ret.crit.consts = TRUE)
summary(DBH.sd.crit)
```
<span id="page-8-1"></span>DBR *The Discrete Blanchard-Roquain Procedure*

#### Description

Applies the [HBR-λ] procedure, with or without computing the critical constants, to a set of pvalues and their respective discrete supports.

#### Usage

```
DBR(test.results, ...)
## Default S3 method:
DBR(
  test.results,
  pCDFlist,
  alpha = 0.05,
  lambda = NULL,ret.crit.consts = FALSE,
  select.threshold = 1,
  pCDFlist.indices = NULL,
  ...
)
## S3 method for class 'DiscreteTestResults'
DBR(
  test.results,
  alpha = 0.05,
  lambda = NULL,
  ret.crit.consts = FALSE,
  select.threshold = 1,
  ...
)
```
# <span id="page-9-0"></span>Arguments

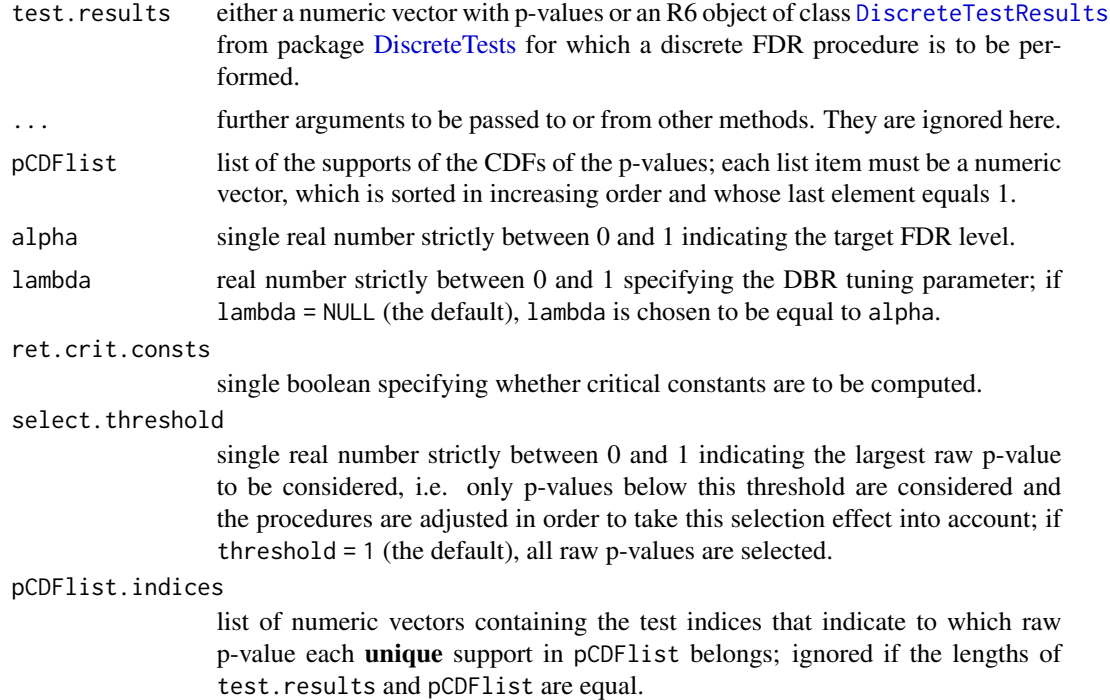

# Details

[DBR-λ] is the discrete version of the [Blanchard-Roquain-λ] procedure (see References). The authors of the latter suggest to take lambda = alpha (see their Proposition 17), which explains the choice of the default value here.

Computing critical constants (ret.crit.consts = TRUE) requires considerably more execution time, especially if the number of unique supports is large. We recommend that users should only have them calculated when they need them, e.g. for illustrating the rejection area in a plot or other theoretical reasons.

#### Value

A DiscreteFDR S3 class object whose elements are:

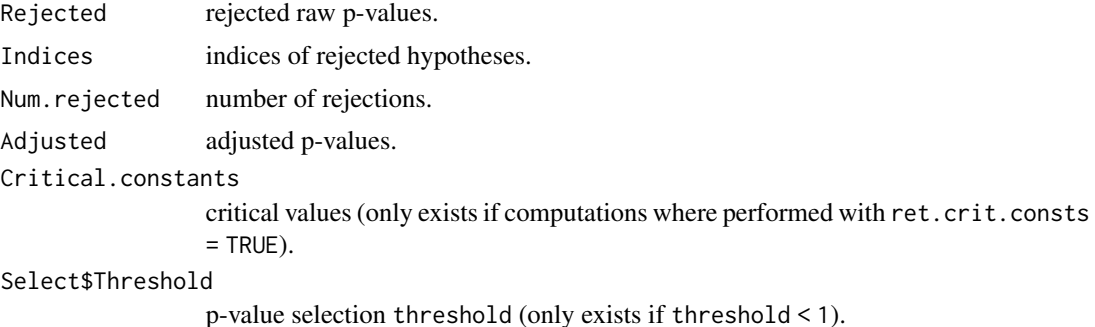

<span id="page-10-0"></span>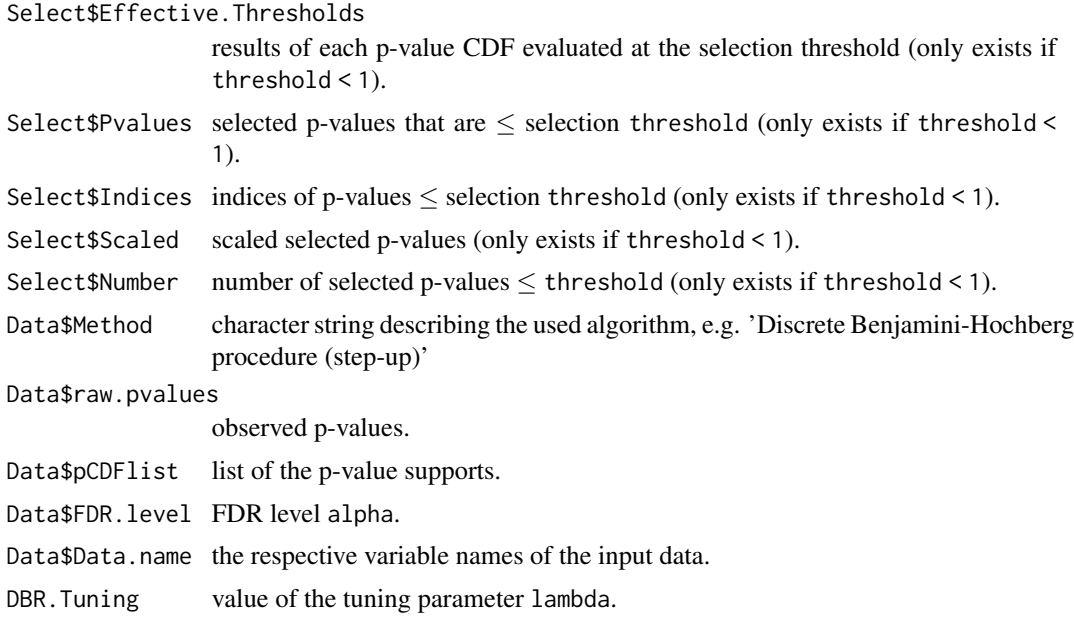

# References

G. Blanchard and E. Roquain (2009). Adaptive false discovery rate control under independence and dependence. *Journal of Machine Learning Research*, *10*, pp. 2837-2871.

# See Also

[discrete.BH\(\)](#page-12-1), [DBH\(\)](#page-5-1), [ADBH\(\)](#page-1-1)

# Examples

```
X1 \leftarrow c(4, 2, 2, 14, 6, 9, 4, 0, 1)X2 \leq -c(0, 0, 1, 3, 2, 1, 2, 2, 2)N1 <- rep(148, 9)
N2 <- rep(132, 9)
Y1 <- N1 - X1YZ < - N2 - X2df <- data.frame(X1, Y1, X2, Y2)
df
# Compute p-values and their supports of Fisher's exact test
test.result <- generate.pvalues(df, "fisher")
raw.pvalues <- test.result$get_pvalues()
pCDFlist <- test.result$get_pvalue_supports()
# DBR without critical values; using extracted p-values and supports
DBR.fast <- DBR(raw.pvalues, pCDFlist)
summary(DBR.fast)
# DBR with critical values; using test results
DBR.crit <- DBR(test.result, ret.crit.consts = TRUE)
```
summary(DBR.crit)

<span id="page-11-1"></span>direct.discrete.BH *Direct Application of Multiple Testing Procedures to Dataset*

# Description

Apply the [HSU], [HSD], [AHSU] or [AHSD] procedure, with or without computing the critical constants, to a data set of 2x2 contingency tables using Fisher's exact tests which may have to be transformed before computing p-values.

# Usage

```
direct.discrete.BH(
  dat,
  test.fun,
  test.args = NULL,
  alpha = 0.05,
  direction = "su",
  adaptive = FALSE,
  ret.crit.consts = FALSE,
  select.threshold = 1,
 preprocess.fun = NULL,
 preprocess.args = NULL
\mathcal{L}
```
# Arguments

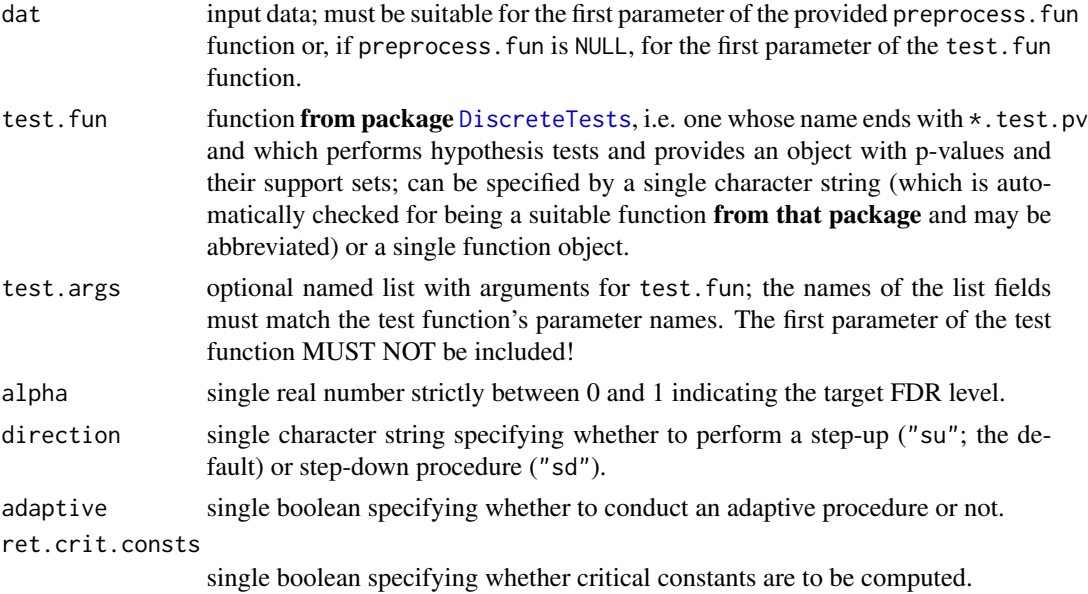

<span id="page-11-0"></span>

<span id="page-12-0"></span>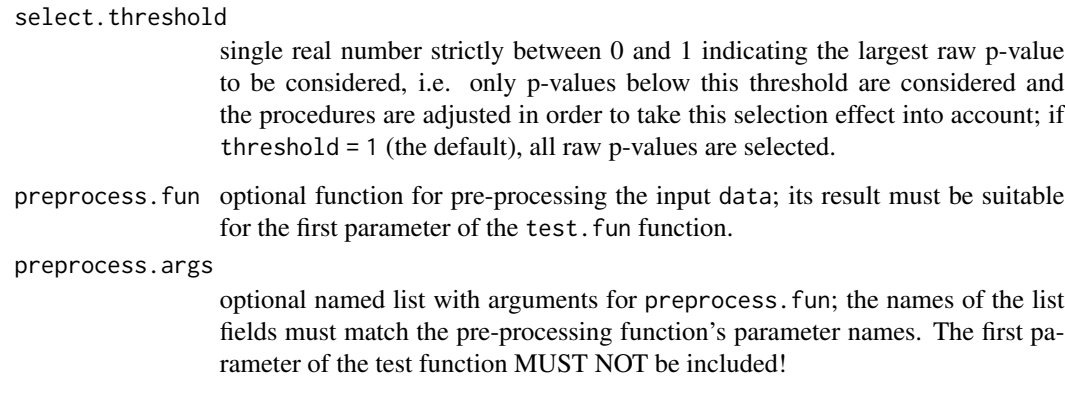

# Examples

```
X1 \leftarrow c(4, 2, 2, 14, 6, 9, 4, 0, 1)X2 \leftarrow c(0, 0, 1, 3, 2, 1, 2, 2, 2)N1 <- rep(148, 9)
N2 <- rep(132, 9)
Y1 <- N1 - X1
YZ < - N2 - X2df <- data.frame(X1, Y1, X2, Y2)
df
DBH.su <- direct.discrete.BH(df, "fisher", direction = "su")
summary(DBH.su)
DBH.sd <- direct.discrete.BH(df, "fisher", direction = "sd")
DBH.sd$Adjusted
summary(DBH.sd)
ADBH.su <- direct.discrete.BH(df, "fisher", direction = "su", adaptive = TRUE)
summary(ADBH.su)
ADBH.sd <- direct.discrete.BH(df, "fisher", direction = "sd", adaptive = TRUE)
ADBH.sd$Adjusted
summary(ADBH.sd)
```
<span id="page-12-1"></span>discrete.BH *The Discrete Benjamini-Hochberg Procedure*

# Description

Applies the [HSU], [HSD], [AHSU] and [AHSD] procedures at a given FDR level, with or without computing the critical constants, to a set of p-values and their respective discrete supports.

# Usage

```
discrete.BH(test.results, ...)
## Default S3 method:
discrete.BH(
 test.results,
 pCDFlist,
 alpha = 0.05,
 direction = "su",adaptive = FALSE,
 ret.crit.consts = FALSE,
 select.threshold = 1,
 pCDFlist.indices = NULL,
 ...
\mathcal{L}## S3 method for class 'DiscreteTestResults'
discrete.BH(
 test.results,
 alpha = 0.05,
 direction = "su",
 adaptive = FALSE,
 ret.crit.consts = FALSE,
 select.threshold = 1,
  ...
\mathcal{L}
```
# Arguments

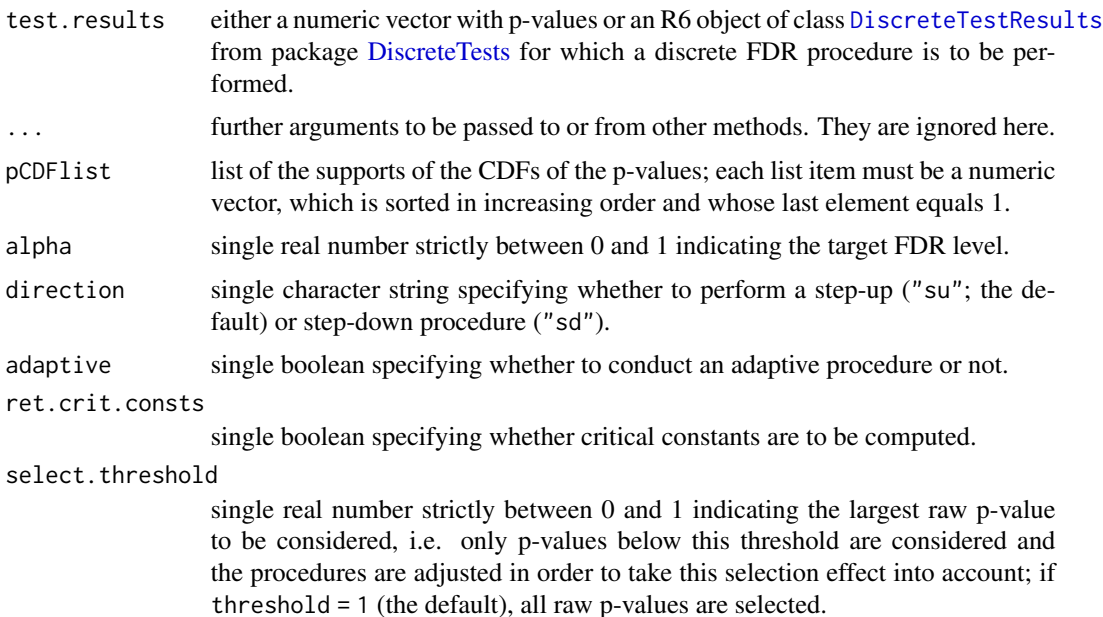

<span id="page-13-0"></span>

pCDFlist.indices

list of numeric vectors containing the test indices that indicate to which raw p-value each unique support in pCDFlist belongs; ignored if the lengths of test.results and pCDFlist are equal.

# Details

The adaptive variants [AHSU] and [AHSD], which are executed via adaptive = TRUE, are often slightly more powerful than [HSU] and [HSD], respectively. But they are also computationally more demanding.

Computing critical constants (ret.crit.consts = TRUE) requires considerably more execution time, especially if the number of unique supports is large. We recommend that users should only have them calculated when they need them, e.g. for illustrating the rejection area in a plot or other theoretical reasons.

# Value

A DiscreteFDR S3 class object whose elements are:

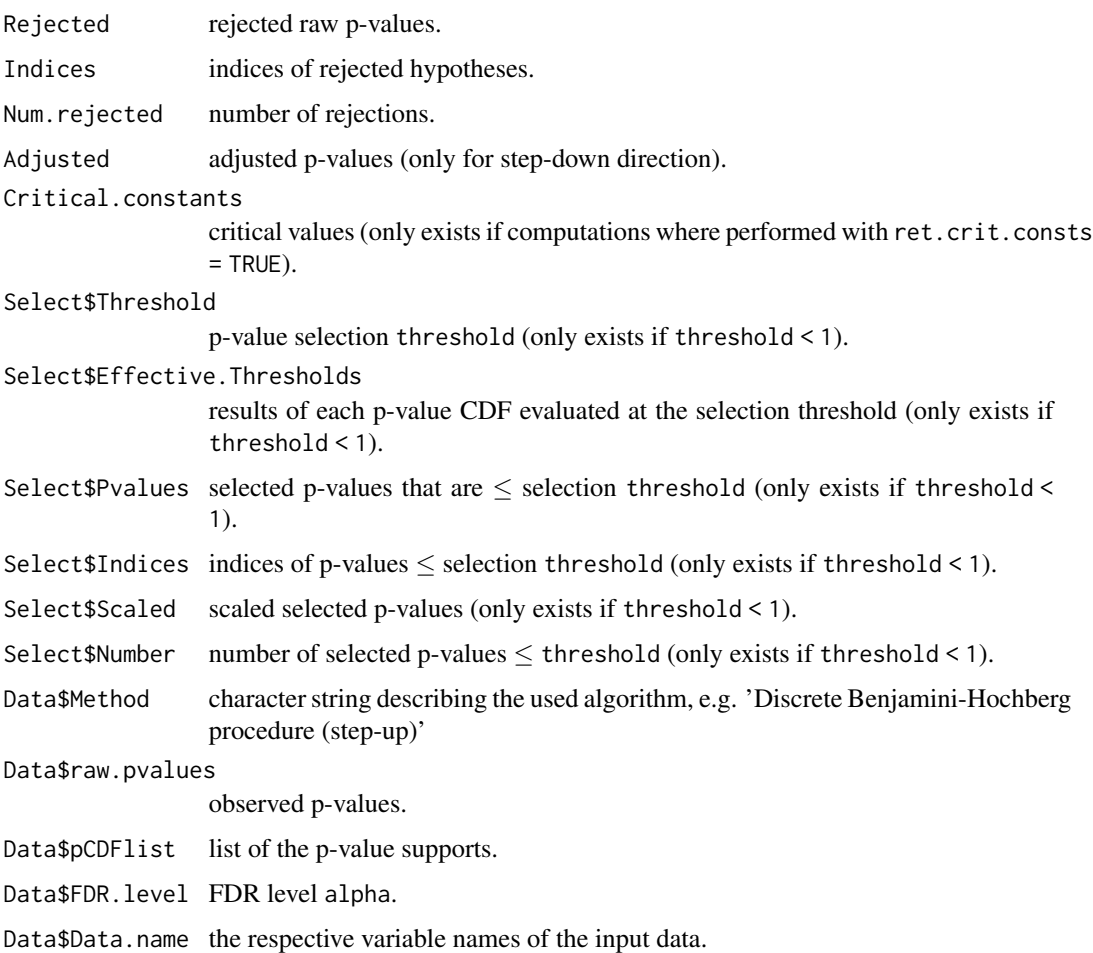

#### <span id="page-15-0"></span>References

Döhler, S., Durand, G., & Roquain, E. (2018). New FDR bounds for discrete and heterogeneous tests. *Electronic Journal of Statistics*, *12*(1), pp. 1867-1900. [doi:10.1214/18EJS1441](https://doi.org/10.1214/18-EJS1441)

#### See Also

[DBH\(\)](#page-5-1), [ADBH\(\)](#page-1-1), [DBR\(\)](#page-8-1)

#### Examples

```
X1 \leftarrow c(4, 2, 2, 14, 6, 9, 4, 0, 1)X2 \leq -c(0, 0, 1, 3, 2, 1, 2, 2, 2)N1 <- rep(148, 9)
N2 <- rep(132, 9)
Y1 <- N1 - X1Y2 < - N2 - X2df <- data.frame(X1, Y1, X2, Y2)
df
# Compute p-values and their supports of Fisher's exact test
test.result <- generate.pvalues(df, "fisher")
raw.pvalues <- test.result$get_pvalues()
pCDFlist <- test.result$get_pvalue_supports()
# DBH (SU) without critical values; using extracted p-values and supports
DBH.su.fast <- discrete.BH(raw.pvalues, pCDFlist)
summary(DBH.su.fast)
# DBH (SD) without critical values; using extracted p-values and supports
DBH.sd.fast <- discrete.BH(raw.pvalues, pCDFlist, direction = "sd")
summary(DBH.sd.fast)
# DBH (SU) with critical values; using test results
DBH.su.crit <- discrete.BH(test.result, ret.crit.consts = TRUE)
summary(DBH.su.crit)
# DBH (SD) with critical values; using test results
DBH.sd.crit <- discrete.BH(test.result, direction = "sd", ret.crit.consts = TRUE)
summary(DBH.sd.crit)
# ADBH (SU) without critical values; using extracted p-values and supports
ADBH.su.fast <- discrete.BH(raw.pvalues, pCDFlist, adaptive = TRUE)
summary(ADBH.su.fast)
# ADBH (SD) without critical values; using extracted p-values and supports
ADBH.sd.fast <- discrete.BH(raw.pvalues, pCDFlist, direction = "sd", adaptive = TRUE)
summary(ADBH.sd.fast)
# ADBH (SU) with critical values; using test results
ADBH.su.crit <- discrete.BH(test.result, adaptive = TRUE, ret.crit.consts = TRUE)
summary(ADBH.su.crit)
```
#### <span id="page-16-0"></span>DiscreteFDR 17

```
# ADBH (SD) with critical values; using test results
ADBH.sd.crit <- discrete.BH(test.result, direction = "sd", adaptive = TRUE, ret.crit.consts = TRUE)
summary(ADBH.sd.crit)
```
DiscreteFDR *FDR-based Multiple Testing Procedures with Adaptation for Discrete Tests*

#### Description

This package implements the [HSU], [HSD], [AHSU], [AHSD] and [HBR-λ] procedures for discrete tests (see References).

# Details

The functions are reorganized from the reference paper in the following way. [discrete.BH\(\)](#page-12-1) (for Discrete Benjamini-Hochberg) implements [HSU], [HSD], [AHSU] and [AHSD], while [DBR\(\)](#page-8-1) (for Discrete Blanchard-Roquain) implements [HBR-λ]. [DBH\(\)](#page-5-1) and [ADBH\(\)](#page-1-1) are wrapper functions for [discrete.BH\(\)](#page-12-1) to access [HSU] and [HSD], as well as [AHSU] and [AHSD] directly.

This package is part of a package family to which the [DiscreteDatasets](#page-0-0) and [DiscreteTests](#page-0-0) packages also belong. The latter allows to compute p-values and their respective supports for various tests. The objects that contain these results can be used directly by the [discrete.BH\(\)](#page-12-1), [DBH\(\)](#page-5-1), [ADBH\(\)](#page-1-1) and [DBR\(\)](#page-8-1) functions. Alternatively, these functions also accept a vector of raw observed p-values and a list of the respective discrete supports of the CDFs of the p-values.

Note: The former function [fisher.pvalues.support\(\)](#page-19-1), which allows to compute such p-values and supports in the framework of a Fisher's exact test, is now deprecated and should not be used anymore. It has been replaced by [generate.pvalues\(\)](#page-21-1).

The same applies for the function [fast.Discrete\(\)](#page-17-1), which is a wrapper for [fisher.pvalues.support\(\)](#page-19-1) and [discrete.BH\(\)](#page-12-1) and allows to apply discrete procedures directly to a data set of contingency tables and perform data pre-processing before p-values are computed. It is also now deprecated and has been replaced by [direct.discrete.BH\(\)](#page-11-1), but for more flexibility, users may employ pipes, e.g.

```
data |>
DiscreteDatasets::reconstruct_*(<args>) |>
DiscreteTests::*.test.pv(<args>) |>
discrete.BH(<args>).
```
#### Author(s)

Maintainer: Florian Junge <diso.fbmn@h-da.de> [contributor]

Authors:

- Sebastian Döhler [contributor]
- Guillermo Durand [contributor]

Other contributors:

- <span id="page-17-0"></span>• Etienne Roquain [contributor]
- Christina Kihn [contributor]

#### References

Döhler, S., Durand, G., & Roquain, E. (2018). New FDR bounds for discrete and heterogeneous tests. *Electronic Journal of Statistics*, *12*(1), pp. 1867-1900. [doi:10.1214/18EJS1441](https://doi.org/10.1214/18-EJS1441)

G. Blanchard and E. Roquain (2009). Adaptive false discovery rate control under independence and dependence. *Journal of Machine Learning Research*, *10*, pp. 2837-2871.

#### See Also

Useful links:

- <https://github.com/DISOhda/DiscreteFDR>
- Report bugs at <https://github.com/DISOhda/DiscreteFDR/issues>

<span id="page-17-1"></span>fast.Discrete *Fast Application of Discrete Multiple Testing Procedures*

#### Description

#### [Deprecated]

Apply the [HSU], [HSD], [AHSU] or [AHSD] procedure, without computing the critical constants, to a data set of 2x2 contingency tables which may have to be pre-processed in order to have the correct structure for computing p-values using Fisher's exact test.

```
direct.discrete.BH()
with test.fun = DiscreteTests::fisher.test.pv and (optional) preprocess.fun = DiscreteDatasets::reconstruc
or preprocess.fun = DiscreteDatasets::reconstruct_four instead. Alternatively, use a pipeline,
e.g.
data |>
DiscreteDatasets::reconstruct_*(<args>) |>
DiscreteTests::*.test.pv(<args>) |>
```
# discrete.BH(<args>).

# Usage

```
fast.Discrete(
  counts,
  alternative = "greater",
  input = "noassoc",
  alpha = 0.05,
  direction = "su",
  adaptive = FALSE,
  select.threshold = 1
)
```
# <span id="page-18-0"></span>fast.Discrete 19

# Arguments

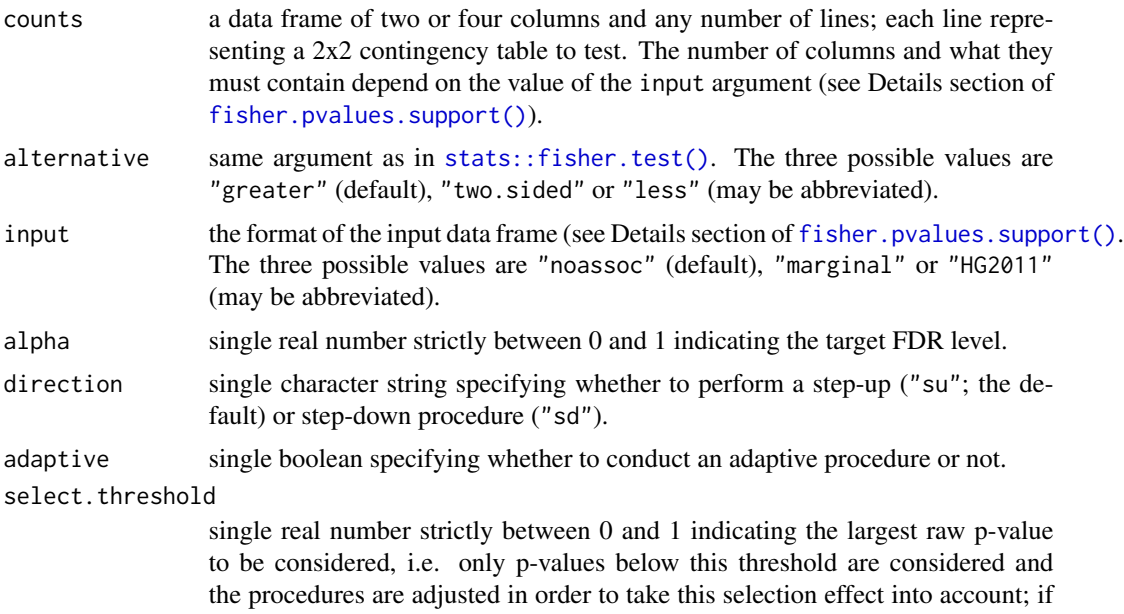

threshold = 1 (the default), all raw p-values are selected.

# Value

A DiscreteFDR S3 class object whose elements are:

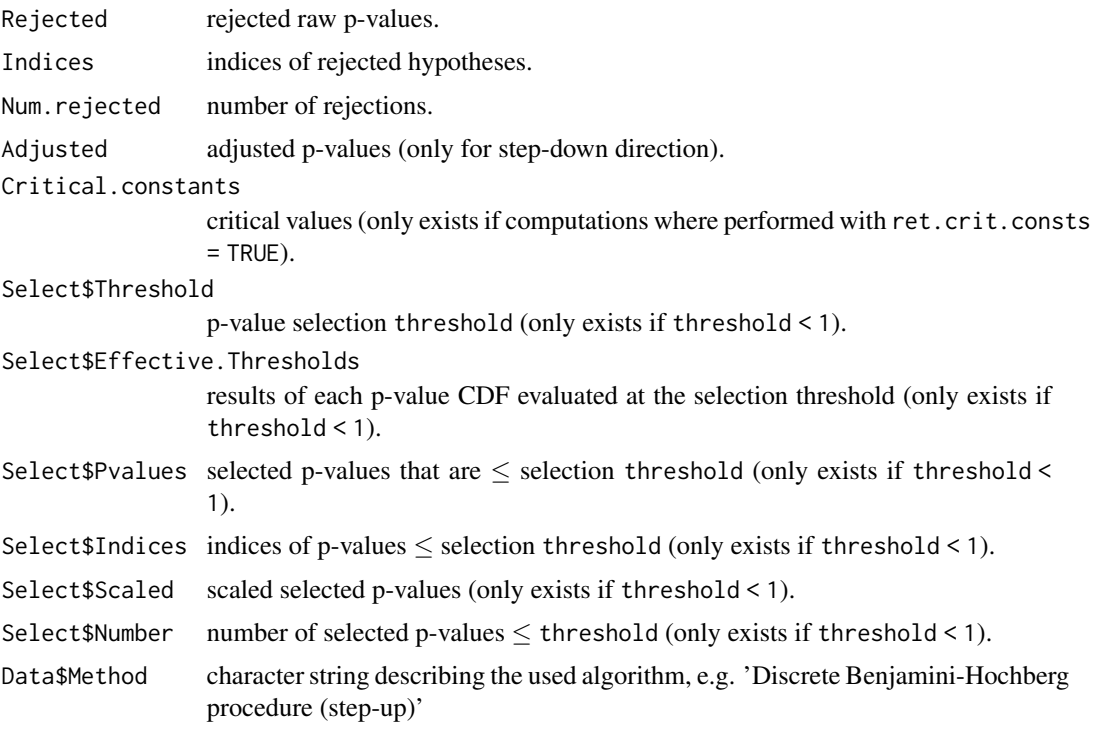

<span id="page-19-0"></span>Data\$raw.pvalues observed p-values. Data\$pCDFlist list of the p-value supports. Data\$FDR.level FDR level alpha. Data\$Data.name the respective variable names of the input data.

# See Also

[fisher.pvalues.support\(\)](#page-19-1), [discrete.BH\(\)](#page-12-1)

#### Examples

```
X1 \leftarrow c(4, 2, 2, 14, 6, 9, 4, 0, 1)X2 \leftarrow c(0, 0, 1, 3, 2, 1, 2, 2, 2)N1 <- rep(148, 9)
N2 <- rep(132, 9)
Y1 <- N1 - X1
YZ < - N2 - X2df <- data.frame(X1, Y1, X2, Y2)
df
DBH.su <- fast.Discrete(df, input = "noassoc", direction = "su")
summary(DBH.su)
DBH.sd <- fast.Discrete(df, input = "noassoc", direction = "sd")
DBH.sd$Adjusted
summary(DBH.sd)
ADBH.su <- fast.Discrete(df, input = "noassoc", direction = "su", adaptive = TRUE)
summary(ADBH.su)
ADBH.sd <- fast.Discrete(df, input = "noassoc", direction = "sd", adaptive = TRUE)
ADBH.sd$Adjusted
summary(ADBH.sd)
```
<span id="page-19-1"></span>fisher.pvalues.support

*Computing Discrete P-Values and Their Supports for Fisher's Exact Test*

#### Description

#### [Deprecated]

Computes discrete raw p-values and their support for Fisher's exact test applied to 2x2 contingency tables summarizing counts coming from two categorical measurements.

Note: This function is deprecated and will be removed in a future version. Please use [generate.pvalues\(\)](#page-21-1) with test.fun = DiscreteTests::fisher.test.pv and (optional) preprocess.fun = DiscreteDatasets::reconstruc

# <span id="page-20-0"></span>fisher.pvalues.support 21

or preprocess.fun = DiscreteDatasets::reconstruct\_four instead. Alternatively, use a pipeline like data |> DiscreteDatasets::reconstruct\_\*(<args>) |>

```
DiscreteTests::fisher.test.pv(<args>)
```
# Usage

```
fisher.pvalues.support(counts, alternative = "greater", input = "noassoc")
```
#### Arguments

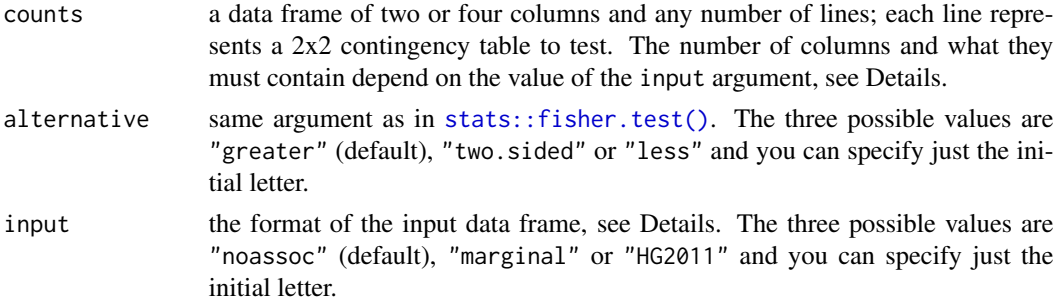

#### Details

Assume that each contingency tables compares two variables and resumes the counts of association or not with a condition. This can be resumed in the following table:

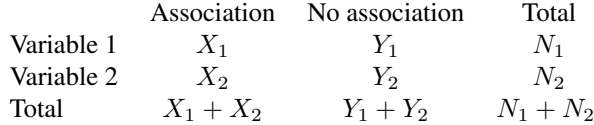

If input="noassoc", counts has four columns which respectively contain,  $X_1, Y_1, X_2$  and  $Y_2$ . If input="marginal", counts has four columns which respectively contain  $X_1$ ,  $N_1$ ,  $X_2$  and  $N_2$ .

If input="HG2011", we are in the situation of the amnesia data set as in Heller & Gur (2011, see References). Each contingency table is obtained from one variable which is compared to all other variables of the study. That is, counts for "second variable" are replaced by the sum of the counts of the other variables:

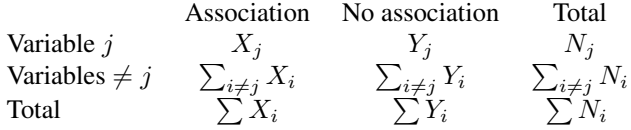

Hence counts needs to have only two columns which respectively contain  $X_i$  and  $Y_i$ .

The code for the computation of the p-values of Fisher's exact test is inspired by the example in the help page of p.discrete.adjust of package discreteMTP, which is no longer available on CRAN.

<span id="page-21-0"></span>See the Wikipedia article about Fisher's exact test, paragraph Example, for a good depiction of what the code does for each possible value of alternative.

#### Value

A list of two elements:

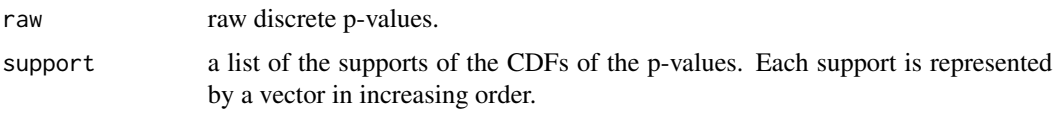

# References

R. Heller and H. Gur (2011). False discovery rate controlling procedures for discrete tests. arXiv preprint. [arXiv:1112.4627v2.](https://arxiv.org/abs/1112.4627v2)

"Fisher's exact test", Wikipedia, The Free Encyclopedia, accessed 2018-03-20, [link.](https://en.wikipedia.org/w/index.php?title=Fisher)

### See Also

[fisher.test\(\)](#page-0-0)

#### Examples

```
X1 \leftarrow c(4, 2, 2, 14, 6, 9, 4, 0, 1)X2 \leftarrow c(0, 0, 1, 3, 2, 1, 2, 2, 2)N1 <- rep(148, 9)
N2 <- rep(132, 9)
Y1 <- N1 - X1
YZ < - N2 - X2df <- data.frame(X1, Y1, X2, Y2)
df
# Compute p-values and their supports of Fisher's exact test
df.formatted <- fisher.pvalues.support(counts = df, input = "noassoc")
raw.pvalues <- df.formatted$raw
pCDFlist <- df.formatted$support
```
<span id="page-21-1"></span>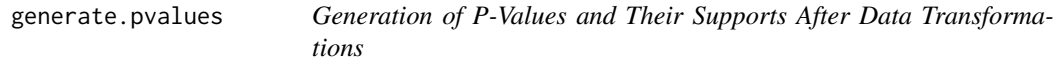

#### Description

Simple wrapper for generating p-values of discrete tests and their supports after pre-processing the input data. The user only has to provide 1.) a function that generates p-values and supports and 2.) an optional function that pre-processes (i.e. transforms) the input data (if necessary) before it can be used for p-value calculations. The respective arguments are provided by named lists.

# <span id="page-22-0"></span>generate.pvalues 23

# Usage

```
generate.pvalues(
  dat,
  test.fun,
  test.args = NULL,
  preprocess.fun = NULL,
  preprocess.args = NULL
\lambda
```
# Arguments

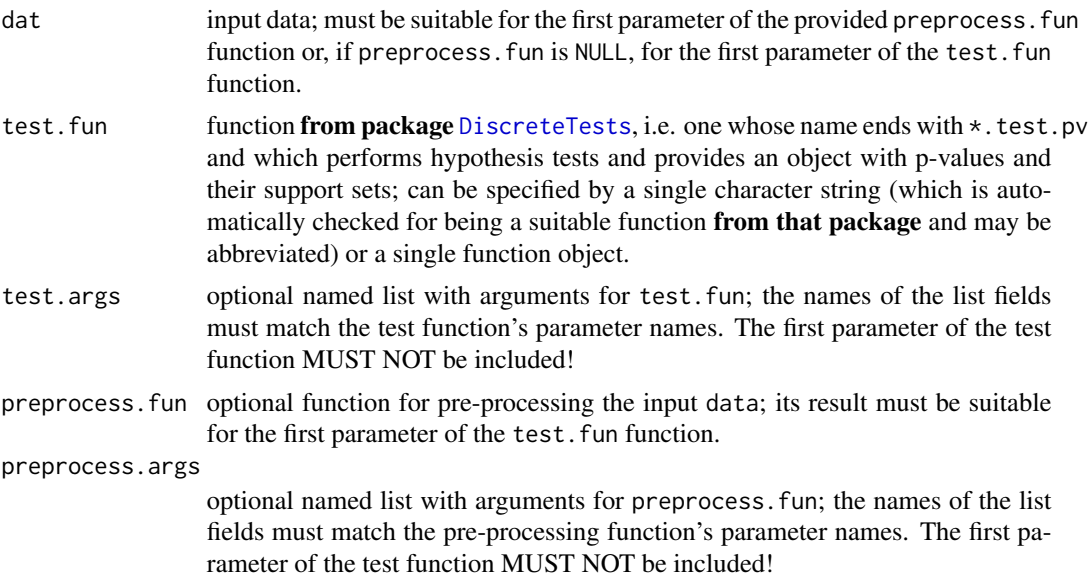

# Value

A [DiscreteTestResults](#page-0-0) R6 class object.

# Examples

```
X1 \leftarrow c(4, 2, 2, 14, 6, 9, 4, 0, 1)X2 \leq -c(0, 0, 1, 3, 2, 1, 2, 2, 2)N1 <- rep(148, 9)
N2 <- rep(132, 9)
Y1 <- N1 - X1YZ < - N2 - X2df <- data.frame(X1, Y1, X2, Y2)
df
# Compute p-values and their supports of Fisher's exact test
test.result <- generate.pvalues(df, "fisher")
raw.pvalues <- test.result$get_pvalues()
pCDFlist <- test.result$get_pvalue_supports()
```

```
# Compute p-values and their supports of Fisher's exact test with pre-processing
df2 <- data.frame(X1, N1, X2, N2)
generate.pvalues(
 dat = df2,test.fun = "fisher.test.pv",
  preprocess.fun = function(tab) {
   for(col in c(2, 4)) tab[, col] <- tab[, col] - tab[, col - 1]
   return(tab)
  }
\mathcal{L}# Compute p-values and their supports of a binomial test with pre-processing
generate.pvalues(
  dat = rbind(c(5, 2, 7), c(3, 4, 0)),test.fun = "binom.test.pv",
  test.args = list(n = c(9, 8, 11), p = 0.6, alternative = "two.sided"),preprocess.fun = colSums
)
```
hist.DiscreteFDR *Histogram of Raw P-Values*

# Description

Computes a histogram of the raw p-values of a DiscreteFDR object.

# Usage

## S3 method for class 'DiscreteFDR' hist(x, breaks = "FD", plot = TRUE,  $\ldots$ )

#### Arguments

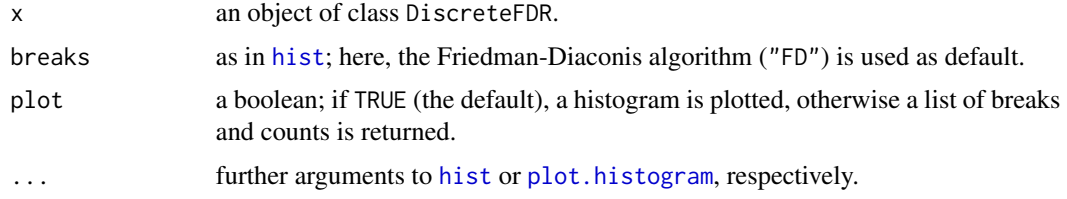

# Details

This method simply calls [hist](#page-0-0) and passes the raw p-values of the object.

# Value

An object of class histogram.

#### <span id="page-24-0"></span>kernel 25

# Examples

```
X1 \leftarrow c(4, 2, 2, 14, 6, 9, 4, 0, 1)X2 \leq -c(0, 0, 1, 3, 2, 1, 2, 2, 2)N1 <- rep(148, 9)
N2 < - rep(132, 9)Y1 <- N1 - X1YZ < - N2 - X2df <- data.frame(X1, Y1, X2, Y2)
df
# Compute p-values and their supports of Fisher's exact test
test.result <- generate.pvalues(df, "fisher")
raw.pvalues <- test.result$get_pvalues()
pCDFlist <- test.result$get_pvalue_supports()
DBH <- DBH(raw.pvalues, pCDFlist)
hist(DBH)
```
kernel *Kernel Functions*

#### Description

Kernel functions that transform observed p-values or their support according to [HSU], [HSD], [AHSU], [AHSD] and [HBR-λ]. The output is used by [discrete.BH](#page-12-1) or [DBR,](#page-8-1) respectively. kernel\_DBH\_crit, kernel\_ADBH\_crit and kernel\_DBR\_crit additionally compute and return the critical constants. The end user should not use these functions directly.

Note: As of version 2.0, these functions are purely internal functions! As a consequence, they have to be called directly via :::, e.g. DiscreteFDR:::kernel\_DBH\_fast(). But users should not rely on them, as parameters (including their names, order, etc.) may be changed without notice!

#### Usage

```
kernel_DBH_fast(
  pCDFlist,
  pvalues,
  stepUp = FALSE,
  alpha = 0.05,
  support = numeric(),pCDFcounts = NULL
\mathcal{L}kernel_DBH_crit(
  pCDFlist,
  support,
  sorted_pv,
  stepUp = FALSE,
```

```
26 kernel
```

```
alpha = 0.05,
 pCDFcounts = NULL
\lambdakernel_ADBH_fast(
 pCDFlist,
 sorted_pv,
  stepUp = FALSE,
  alpha = 0.05,
  support = numeric(),pCDFcounts = NULL
\mathcal{L}kernel_ADBH_crit(
 pCDFlist,
  support,
  sorted_pv,
  stepUp = FALSE,
 alpha = 0.05,
 pCDFcounts = NULL
\mathcal{L}kernel_DBR_fast(pCDFlist, sorted_pv, lambda = 0.05, pCDFcounts = NULL)
kernel_DBR_crit(
 pCDFlist,
  support,
  sorted_pv,
  lambda = 0.05,
  alpha = 0.05,
 pCDFcounts = NULL
)
```
# Arguments

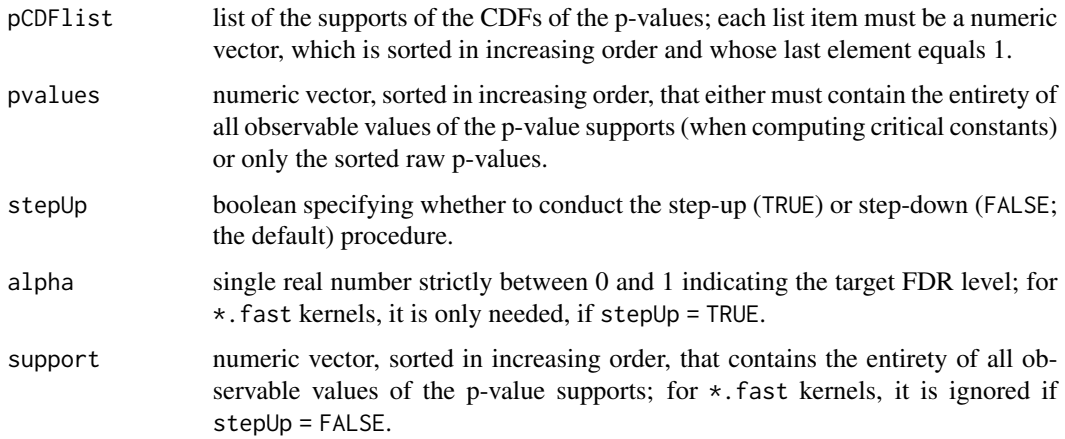

#### <span id="page-26-0"></span>kernel 27

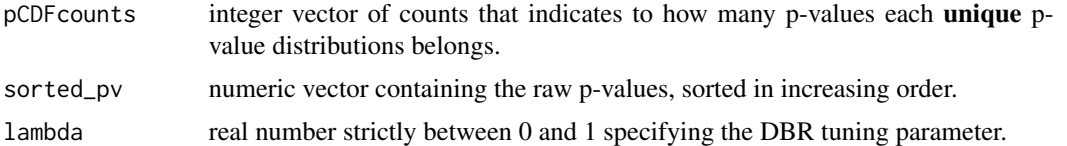

# Details

When computing critical constants under step-down, that is, when using kernel\_DBH\_crit, kernel\_ADBH\_crit or kernel\_DBR\_crit with stepUp = FALSE (i.e. the step-down case), we still need to get transformed p-values to compute the adjusted p-values.

# Value

For kernel.DBH.fast, kernel.ADBH.fast and kernel.DBR.fast, a vector of transformed pvalues is returned. kernel.DBH.crit, kernel.ADBH.crit kernel.DBR.crit return a list with critical constants (\$crit.consts) and transformed p-values (\$pval.transf), but if stepUp = FALSE, there are critical values only.

# See Also

[discrete.BH](#page-12-1), [fast.Discrete](#page-17-1), [DBR](#page-8-1)

#### Examples

```
## Not run:
X1 \leftarrow c(4, 2, 2, 14, 6, 9, 4, 0, 1)X2 \leq -c(0, 0, 1, 3, 2, 1, 2, 2, 2)N1 <- rep(148, 9)
N2 <- rep(132, 9)
Y1 <- N1 - X1
YZ < - N2 - X2df <- data.frame(X1, Y1, X2, Y2)
df
# Compute p-values and their supports of Fisher's exact test
test.result <- generate.pvalues(df, "fisher")
raw.pvalues <- test.result$get_pvalues()
pCDFlist <- test.result$get_pvalue_supports()
alpha <-0.05# Compute the step functions from the supports
# If not searching for critical constants, we use only the observed p-values
sorted.pvals <- sort(raw.pvalues)
y.DBH.sd.fast <- kernel_DBH_fast(pCDFlist, sorted.pvals)
y.ADBH.sd.fast <- kernel_ADBH_fast(pCDFlist, sorted.pvals)
y.DBR.fast <- kernel_DBR_fast(pCDFlist, sorted.pvals)
# transformed values
y.DBH.sd.fast
y.ADBH.sd.fast
```

```
y.DBR.fast
# compute transformed support
pv.list <- sort(unique(unlist(pCDFlist)))
y.DBH.sd.crit <- kernel_DBH_crit(pCDFlist, pv.list, sorted.pvals)
y.ADBH.sd.crit <- kernel_ADBH_crit(pCDFlist, pv.list, sorted.pvals)
y.DBR.crit <- kernel_DBR_crit(pCDFlist, pv.list, sorted.pvals)
# critical constants
y.DBH.sd.crit$crit.consts
y.ADBH.sd.crit$crit.consts
y.DBR.crit$crit.consts
# The following exist only for step-down direction or DBR
y.DBH.sd.crit$pval.transf
y.ADBH.sd.crit$pval.transf
y.DBR.crit$pval.transf
## End(Not run)
```
### match.pvals *Matching Raw P-Values with Supports*

# Description

#### [Deprecated]

Constructs the observed p-values from the raw observed p-values, by rounding them to their nearest neighbor matching with the supports of their respective CDFs (as in function p.discrete.adjust() of package discreteMTP, which is no longer available on CRAN).

Note: In the next version, this is to become an internal function and will have to be called directly via :::, i.e. DiscreteFDR:::match.pvals().

#### Usage

```
match.pvals(pCDFlist, raw.pvalues, pCDFlist.indices = NULL)
```
#### Arguments

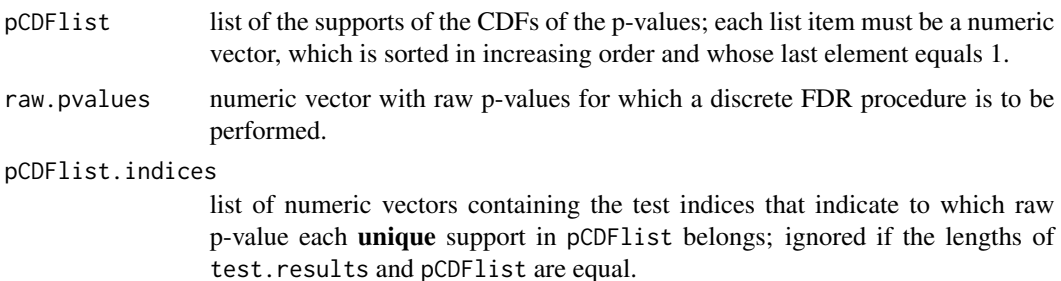

<span id="page-27-0"></span>

# <span id="page-28-0"></span>plot.DiscreteFDR 29

# Details

Well computed raw p-values should already belong to their respective CDF support. So this function is called at the beginning of [discrete.BH\(\)](#page-12-1), [DBH\(\)](#page-5-1), [ADBH\(\)](#page-1-1) and [DBR\(\)](#page-8-1), just in case raw p-values are biased.

For each raw p-value that needs to be rounded, a warning is issued.

#### Value

A vector where each raw p-value has been replaced by its nearest neighbor, if necessary.

### See Also

[discrete.BH\(\)](#page-12-1), [DBR\(\)](#page-8-1)

# Examples

```
## Not run:
toyList <- list(c(0.3,0.7,1),c(0.1,0.65,1))
toyRaw1 <- c(0.3, 0.65)match.pvals(toyList,toyRaw1)
toyRaw2 <- c(0.31, 0.6)match.pvals(toyList,toyRaw2)
```
## End(Not run)

plot.DiscreteFDR *Plot Method for* DiscreteFDR *objects*

## Description

Plots raw p-values of a DiscreteFDR object and highlights rejected and accepted p-values. If present, the critical values are plotted, too.

# Usage

```
## S3 method for class 'DiscreteFDR'
plot(
  x,
  col = c(2, 4, 1),pch = c(20, 20, 17),
  lwd = rep(par()$lwd, 3),
  cex = rep(par()$cex, 3),
  type.crit = "b",legend = NULL,
  ...
)
```
# <span id="page-29-0"></span>Arguments

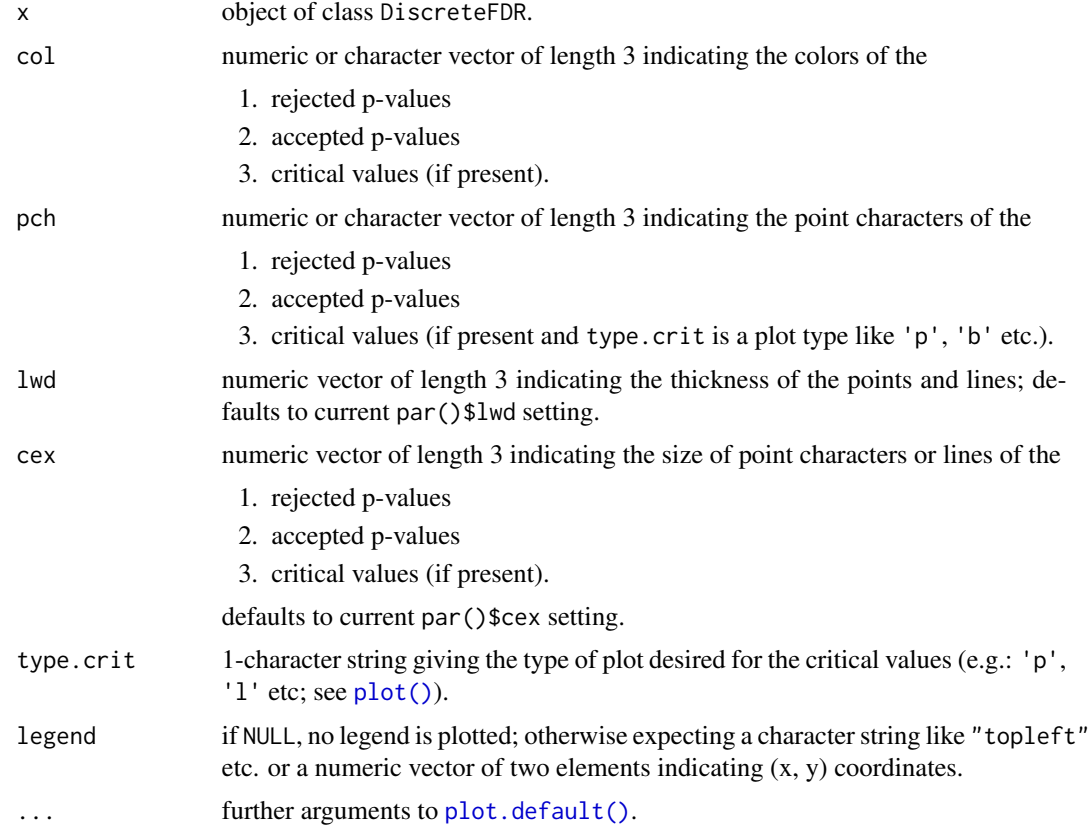

# Examples

```
X1 \leftarrow c(4, 2, 2, 14, 6, 9, 4, 0, 1)X2 \leq -c(0, 0, 1, 3, 2, 1, 2, 2, 2)N1 <- rep(148, 9)
N2 \leq -rep(132, 9)Y1 <- N1 - X1
YZ < - N2 - X2df <- data.frame(X1, Y1, X2, Y2)
df
# Compute p-values and their supports of Fisher's exact test
test.result <- generate.pvalues(df, "fisher")
raw.pvalues <- test.result$get_pvalues()
pCDFlist <- test.result$get_pvalue_supports()
DBH.su.fast <- DBH(raw.pvalues, pCDFlist)
DBH.su.crit <- DBH(raw.pvalues, pCDFlist, ret.crit.consts = TRUE)
DBH.sd.fast <- DBH(test.result, direction = "sd")
DBH.sd.crit <- DBH(test.result, direction = "sd", ret.crit.consts = TRUE)
```
plot(DBH.sd.fast)

# <span id="page-30-0"></span>print.DiscreteFDR 31

```
plot(DBH.sd.crit, xlim = c(1, 5), ylim = c(0, 0.4))plot(DBH.su.fast, col = c(2, 4), pch = c(2, 3), lwd = c(2, 2),legend = "topleft", xlim = c(1, 5), ylim = c(0, 0.4))
plot(DBH.su.crit, col = c(2, 4, 1), pch = c(1, 1, 4), lwd = c(1, 1, 2),type.crit = 'o', legend = c(1, 0.4), lty = 1, xlim = c(1, 5),
    ylim = c(0, 0.4)
```
print.DiscreteFDR *Printing DiscreteFDR results*

#### Description

Prints the results of discrete FDR analysis, stored in a DiscreteFDR class object.

#### Usage

```
## S3 method for class 'DiscreteFDR'
print(x, \ldots)
```
# Arguments

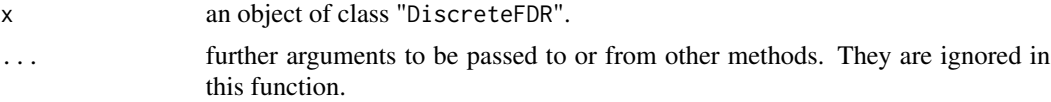

### Value

The input object  $x$  is invisibly returned via  $invisible(x)$ .

#### Examples

```
X1 \leftarrow c(4, 2, 2, 14, 6, 9, 4, 0, 1)X2 \leftarrow c(0, 0, 1, 3, 2, 1, 2, 2, 2)N1 <- rep(148, 9)
N2 <- rep(132, 9)
Y1 <- N1 - X1Y2 < - N2 - X2df <- data.frame(X1, Y1, X2, Y2)
df
# Compute p-values and their supports of Fisher's exact test
test.result <- generate.pvalues(df, "fisher")
raw.pvalues <- test.result$get_pvalues()
pCDFlist <- test.result$get_pvalue_supports()
DBH.su.crit <- DBH(raw.pvalues, pCDFlist, direction = "su", ret.crit.consts = TRUE)
print(DBH.su.crit)
```
<span id="page-31-0"></span>summary.DiscreteFDR *Summarizing Discrete FDR Results*

# Description

summary method for class DiscreteFDR.

 $print(x, max = NULL, ...)$ 

#### Usage

```
## S3 method for class 'DiscreteFDR'
summary(object, ...)
## S3 method for class 'summary.DiscreteFDR'
```
Arguments

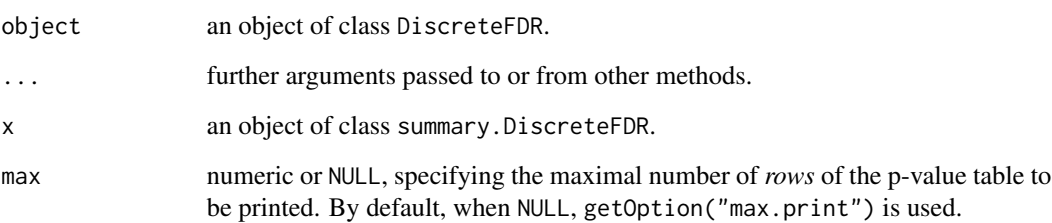

# Details

summary.DiscreteFDR objects contain all data of an DiscreteFDR object, but also include an additional table which includes the raw p-values, their indices, the respective critical values (if present), the adjusted p-values (if present) and a logical column to indicate rejection. The table is sorted in ascending order by the raw p-values.

print.summary.DiscreteFDR simply prints the same output as print.DiscreteFDR, but also prints the p-value table.

#### Value

summary.DiscreteFDR computes and returns a list that includes all the data of an input DiscreteFDR object, plus

Table data.frame, sorted by the raw p-values, that contains the indices, the raw pvalues themselves, their respective critical values (if present), their adjusted pvalues (if present) and a logical column to indicate rejection.

# Examples

```
X1 \leftarrow c(4, 2, 2, 14, 6, 9, 4, 0, 1)X2 \leq -c(0, 0, 1, 3, 2, 1, 2, 2, 2)N1 <- rep(148, 9)
N2 <- rep(132, 9)
Y1 <- N1 - X1YZ < - N2 - X2df <- data.frame(X1, Y1, X2, Y2)
df
```

```
# Compute p-values and their supports of Fisher's exact test
test.result <- generate.pvalues(df, "fisher")
raw.pvalues <- test.result$get_pvalues()
pCDFlist <- test.result$get_pvalue_supports()
```

```
DBH.sd.crit <- DBH(raw.pvalues, pCDFlist, direction = "sd", ret.crit.consts = TRUE)
summary(DBH.sd.crit)
```
# <span id="page-33-0"></span>Index

∗ datasets

amnesia, [5](#page-4-0)

ADBH, [2](#page-1-0) ADBH(), *[8](#page-7-0)*, *[11](#page-10-0)*, *[16,](#page-15-0) [17](#page-16-0)*, *[29](#page-28-0)* amnesia, *[5](#page-4-0)*, [5](#page-4-0) DBH, [6](#page-5-0) DBH(), *[2](#page-1-0)*, *[4](#page-3-0)*, *[11](#page-10-0)*, *[16,](#page-15-0) [17](#page-16-0)*, *[29](#page-28-0)* DBR, [9,](#page-8-0) *[25](#page-24-0)*, *[27](#page-26-0)* DBR(), *[4](#page-3-0)*, *[8](#page-7-0)*, *[16,](#page-15-0) [17](#page-16-0)*, *[29](#page-28-0)* direct.discrete.BH, [12](#page-11-0) direct.discrete.BH(), *[17,](#page-16-0) [18](#page-17-0)* discrete.BH, [13,](#page-12-0) *[25](#page-24-0)*, *[27](#page-26-0)* discrete.BH(), *[2](#page-1-0)*, *[4](#page-3-0)*, *[6](#page-5-0)*, *[8](#page-7-0)*, *[11](#page-10-0)*, *[17](#page-16-0)*, *[20](#page-19-0)*, *[29](#page-28-0)* DiscreteDatasets, *[5](#page-4-0)*, *[17](#page-16-0)* DiscreteFDR, [17](#page-16-0) DiscreteFDR-package *(*DiscreteFDR*)*, [17](#page-16-0) DiscreteTestResults, *[3](#page-2-0)*, *[7](#page-6-0)*, *[10](#page-9-0)*, *[14](#page-13-0)*, *[23](#page-22-0)* DiscreteTests, *[3](#page-2-0)*, *[7](#page-6-0)*, *[10](#page-9-0)*, *[12](#page-11-0)*, *[14](#page-13-0)*, *[17](#page-16-0)*, *[23](#page-22-0)*

fast.Discrete, [18,](#page-17-0) *[27](#page-26-0)* fast.Discrete(), *[17](#page-16-0)* fisher.pvalues.support, [20](#page-19-0) fisher.pvalues.support(), *[17](#page-16-0)*, *[19,](#page-18-0) [20](#page-19-0)* fisher.test(), *[22](#page-21-0)*

generate.pvalues, [22](#page-21-0) generate.pvalues(), *[17](#page-16-0)*, *[20](#page-19-0)*

hist, *[24](#page-23-0)* hist.DiscreteFDR, [24](#page-23-0)

kernel, [25](#page-24-0) kernel\_ADBH\_crit *(*kernel*)*, [25](#page-24-0) kernel\_ADBH\_fast *(*kernel*)*, [25](#page-24-0) kernel\_DBH\_crit *(*kernel*)*, [25](#page-24-0) kernel\_DBH\_fast *(*kernel*)*, [25](#page-24-0) kernel\_DBR\_crit *(*kernel*)*, [25](#page-24-0) kernel\_DBR\_fast *(*kernel*)*, [25](#page-24-0)

match.pvals, [28](#page-27-0)

```
plot(), 30
plot.default(), 30
plot.DiscreteFDR, 29
plot.histogram, 24
print.DiscreteFDR, 31
print.summary.DiscreteFDR
        (summary.DiscreteFDR), 32
```
stats::fisher.test(), *[19](#page-18-0)*, *[21](#page-20-0)* summary.DiscreteFDR, [32](#page-31-0)